## **Quickbooks Online User Guide**

Thank you very much for downloading **Quickbooks Online User Guide**. As you may know, people have look hundreds times for their chosen novels like this Quickbooks Online User Guide, but end up in harmful downloads. Rather than enjoying a good book with a cup of coffee in the afternoon, instead they cope with some infectious bugs inside their desktop computer.

Quickbooks Online User Guide is available in our book collection an online access to it is set as public so you can download it instantly.

Our digital library hosts in multiple countries, allowing you to get the most less latency time to download any of our books like this one.

Merely said, the Quickbooks Online User Guide is universally compatible with any devices to read

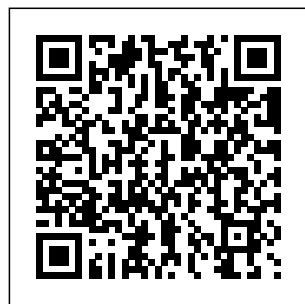

Computerized Accounting

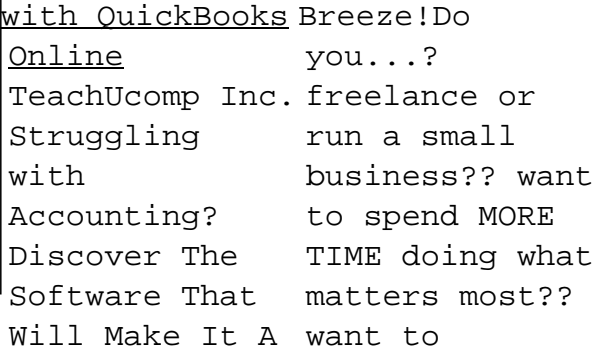

CONCENTRATE on time, costs, will do for the activities and trouble! It you.This that bring you even helps you QuickBooks the most money do your taxes!Q handbook will: and let the boring stuff do the best itself?Then smart accounting software like QuickBooks is the solution you need! If you're like most people, you find accounting boring and time-can't just buy experience! consuming. You're also afraid of making a costly your payroll. mistake. High-You need a high-smooth and quality accounting software is a lifesaver: it automates boring tasks and helps you do your books correctly saving you uickBooks is accounting software on the QuickBooks: the market, especially if you're always explanations on the go and need the power screenshots are of cloud-based easy to follow software to run even if you your business.H don't have owever, you QuickBooks and \*Help you set jump straight into managing so that your quality handbook that will provide step-by-step guides and help reports that you unlock the clearly show full potential of QuickBooks. And this is what this book helps you \*Show you the basics of working with clear step-bystep with accounting everything up accounting is stress-free \*Teach you to generate insightful you where you stand! \*Explain how QuickBooks

your accounting in-One For Dummies instance—is not always Sharpen up on the so cool! That's why millions of small business owners around the world bank business plan Process on QuickBooks to easily manage financial tasks and save and small business big-time on shelling out for an expensive QuickBooks 2021 Allcontains eight information-rich mini-and money—and will books that account for allow you to enjoy the all your financial lineitem*a*sks, showing you *QuickBooks Online* step-by-step how to plan your perfect budget, simplify tax returns, manage inventory, create invoices, track costs, generate reports, and accurately check off every other accounting guide on using management task that comes across your desk! Get the most out of QuickBooks 2021

basics with an accounting primer Craft a world-class taxes and payroll in double-quick time Written by expert CPA advisor Stephen L. Nelson, QuickBooks All-in-One 2021 For Dummies is the bestselling blue-chip go-to that will save you time fruits of your labors! Packt Publishing Ltd

Managing your own payroll used to be a daunting task. But not any longer! This book is the first comprehensive QuickBooks to perform all aspects of your company's payroll...from setup to tax reporting.

Whether you have five employees or five thousand, this book contains everything you need to know in order to handle your payroll functions quickly and efficiently. The writing is clear, concise and intuitive - making it ideal for new and veteran QuickBooks users alike.

*QuickBooks 2015: The Missing Manual* Basic Books QuickBooks Pro is the easiest way to get started in accounting. This book will guide you through the instructions for setting up your company. QuickBooks Desktop

provides a free, unlimited accounting software with the features needed for small orders and businesses and self-employed entrepreneurs. It's designed to help you run your own business. Through this Guidebook, you'll start using provides you QuickBooks within a few minutes, as it is intuitive, easy to use and learn. You can use multiple bank accounts in one customer record, get help when you need it. Create a company, employees,

purchase orders, vendors, etc. This book teaches you how to create sales invoices, sales tax and returns, create estimates, and track all your payroll transactions. Getting started with this book with tutorials such as: What you never knew about QuickBooks Pro Why choose QuickBooks for your business Who should use QuickBooks? Difference between QuickBooks Pro and QuickBooks

Online QuickBooks Pro features Pros and cons of QuickBooks Pro Getting Your license and product number Downloading and How to create Installing QuickBooks Pro How to setup company file How to add business partners How to payables remove business Entering partners How to vendor's bill make icons bigger How to add products and sales tax on services Setting up Bank Feeds Getting acquainted with the home page Managing the customer center Setting customer receipt as a Company

Managing the supplier center How to make a purchase order How to make sales order Managing the employee center reports new employees How to enter employees How to enter opening balance Entering How to enter vendor's Setting up Sales Tax Setting up individual transaction How to add sales tax to Payees Customizing Templates Creating sales Managing sales

receipt Entering and paying bills in QuickBooks pro Payroll options in QuickBooks pro Editing Payroll Categorizing Payroll payments How to turn on manual Payroll data from bank statement Entering Deposits from bank statement How to enter cash outflows And many more.. Learn how to run payroll, track sales, and much more with this easy-tofollow guidebook now. So what are you waiting

for? Scroll up and Click the Orange - BUY NOW WITH 1-CLICK BUTTON- on the top right corner and Download Now!!! You won't regret you did See you inside!!! QuickBooks 2022 All-in-One For Dummies Deep River Press Incorporated Get your business up and running on **OuickBooks** Online or Desktop and have a quick reference always handy for yourself or employees. From setting up a company to depositing customer payments that cannot be beat. and creating professional quality financial statements, QuickBooks offers Manage Your the accounting tools you need to stay on top of business finances 24/7. This flexible software can be tailored to meet the Chart of Accounts needs of any type of business, from a Account Delete an new solo freelancer to an established etailer. In 6 laminated pages, this concise user guide will have you running smoothly with knowledge of exactly where your Products & finances are at any Services Create an moment at a value Inventory & Non-6 page laminated guide includes: Getting Started Set Up Your Company QBO Account Set Up Your Sales, Expenses & Advanced Information Creating Your Customize an Account Add an Account Changing Accounts Linking Online Bank & Credit Card Accounts Link Your Accounts Import Your **Transactions** Adding Your

Inventory Item Create a Service Item Create a Bundle View a List of All Products & Services Vendors & Contractors Set Up a Vendor Import Multiple Vendors Make Changes to a Vendor Profile Delete a Vendor Set Up a Contractor Enter Vendor Bills Paying Vendors Pay a Vendor with Financial QBO Bill Pay Pay a Vendor with a QBO Check Pay Vendors through Connected Bank & Accounts Payable Credit Card Accounts Enter Other Vendor Payments

Customers Setting Up a Customer Import Multiple Customers Make Changes to Customer Information Delete Mastering a Customer Invoice Customers Receive Payments from Customers for Invoices Deposit "Undeposited Funds" Reports & Financial Statements Create Reports & Statements Run **Accounts** Receivable Reports Run Reports Run Financial Statements Invite Your Accountant

to Your QBO Account *QuickBooks 2012: The Missing Manual* Cpa911 Pub This second edition of the bestselling QuickBooks 2020 is updated and improved to focus on advanced QBO features, techniques for managing sales taxes, and budgeting and reporting best practices Key FeaturesUnderstand how to manage sales taxes and transactionsExplore advanced bookkeeping techniques such as using the custom chart builder, importing budgets, and performing smart reporting with FathomBecome proficient in using QuickBooks Online

and implement best practices to avoid costly errorsBook Description Intuit QuickBooks is an accounting software package that helps small business owners focused on the latest to manage all their bookkeeping tasks independently. This latest edition of Mastering QuickBooks takes you benefit from QBO through the range of new features and updates available in QuickBooks Online (QBO). Creating multilingual invoices, tracking mileage, working with a cash flow dashboard that helps you with cash forecasting and planning reports, and uploading a batch of bills and checks are just a few of the new features covered in this edition. As you progress, you'll learn how to manage sales

tax, including how to set up, collect, track, pay, and report sales tax payments. Dedicated sections will also take you through new content features in the QBO line-up, while also showing you the different types of businesses that can Advanced. In addition everything from to this, you'll explore how to export reports to Google Sheets, use the custom chart builder, import budgets, perform smart reporting with Fathom, and much more. By the end of this QuickBooks book, you'll be wellversed with the features of QuickBooks and have various bank and the confidence to manage all your bookkeeping tasks with ease. What you

will learnDiscover the new features of QBO and find out what the QBO line-up offersGet to grips with bookkeeping concepts and the typical bookkeeping and financial accounting cycleSet up QuickBooks for both product-based and service-based businessesTrack billable and nonbillable time and expenses to profitGenerate key financial reports for accounts, customers, jobs, and invoice itemsUnderstand the complete QuickBooks payroll process and track payments made to 1099 contractorsManage credit accounts linked to your businessWho this book is for The book is for small

business owners and bookkeepers or accounting students who want to learn QuickBooks Online and understand how to implement and use it effectively. Whether to guide you you're a bookkeeping beginner or have some experience already, this book will help you learn to use Intuit QuickBooks Online confidently. QuickBooks 2021 All-in-One For Dummies John Wiley & Sons How can you make your bookkeeping workflow smoother and faster? Simple. With this Missing Manual, you're in control: you get step-by-step instructions on

how and when to use specific features, along with basic bookkeeping and accounting advice through the learning process. Discover new and improved features like the Insights dashboard and easy report commenting. You'll soon see why this book is the Official Intuit Guide to QuickBooks 2015. The important stuff you need to know: Get started fast. Quickly set up accounts, customers, jobs, and invoice items. Follow the money. key info. Use

Track everything from billable and unbillable time and expenses to income and profit. Keep your company financially fit. Examine budgets and actual spending, income, inventory, assets, and liabilities. Gain insights. Open a new dashboard that highlights your company's financial activity and status the moment you log in. Spend less time on bookkeeping. Create and reuse bills, invoices, sales receipts, and timesheets. Find

QuickBooks' Search and Find features, as well as instructional must the Vendor, Customer, Inventory, and Employee Centers. training using the QuickBooks for Churches and **Other Religious Organizations** Crisp Pub Incorporated For one-semester courses in microcomputer accounting. A real-business, a sole world experience with extensive hands-on material Designed for students familiar with the essentials of the accounting cycle and how it relates to business, QuickBooks(R) Desktop 2018: A

Complete Course is QuickBooks(R) is a comprehensive have learning resource. The 17th Edition provides **OuickBooks** Premier Accountant 2018 accounting program. This text covers using QuickBooks in a service business, a merchandising proprietorship, and a partnership. Preparing payroll and creating a new company are also included. No prior knowledge of, or experience with computers, Microsoft(R) Windows(R), or

required. **QuickBooks 2009: The Missing Manual** Charles Jesuseyitan Adebola QuickBooks for Contractors is a must have reference tool for construction professionals who want to get the most out of QuickBooks. Beyond the basic manuals and how to guides, this book answers "How do I get QuickBooks to ...?" This unique guidebook presents numerous workarounds and examples of practical applications designed to increase user skill level. Improve the quality

of accounting information your company depends on for financial decision making and use vendor bills to increasing profits! Some of the topics covered include: Review of functionality available for contractors Generating detailed estimate versus actual job cost reports Job costing all elements of payroll - wages, taxes, and workers comp Getting around payroll taxes journal entries Get being charged to only one expense account Progress and retention billing Multi-state payrolls and charging jobs for worker's comp premium costs with different rates for

each class of work and state Tracking and job costing equipment How to record journal entries at the item code level Using the construction inventory module to industry CFO and track materials and charge jobs for usage Tracking subcontractor insurance expirations Overview of percentage completion accounting with formulas and sample medium size QuickBooks to deliver the right information you need to run a successful, profitable construction company with this first book in the

series of QuickBooks How to Guides for Professionals. \*\*\* The author, Craig Kershaw, CPA, MBA, is a Controller with years of experience using accounting systems. He is the managing partner of The CFO Source, a consulting firm that provides senior level financial expertise to small and businesses. A QuickBooks Pro Advisor, the author developed the book as a training tool for construction clients. The author presents

continuing education courses on QuickBooks to members of the Maryland Association of  $CPA's$ *QuickBooks Payroll Manual* "O'Reilly Media, Inc." Bookkeeping for churches can be quite different than for-profit businesses, and the other guides available cover either QuickBooks or church accounting, not both. Lisa London, The Accountant Beside You, walks you through QuickBooks for your church from start to finish, always with examples, terminology, and understanding of what a busy church administrator needs

to know in a clear, concise style. With her friendly easy-to-QuickBooks for understand style and Churches covers PC illustrative screenshots, Lisa guides new QuickBooks users every step of the way, while her tips for how to make QuickBooks work better for churches provides new insight houses of worship, and procedures for even the experienced bookkeeper. Not only does she step you through how to set up QuickBooks and utilize it more efficiently for your house of worship, but she also discusses everything **2015** O'Reilly you need to know to implement controls and procedures to ensure that your

church's money is always protected. versions of QuickBooks from 2012 forward and even includes what's new in the 2014 version. Lisa offers sound accounting procedures for both large and small for bookkeepers with years of experience as well as those just starting out. Let The Accountant Beside You take one more worry off your crowded to-do list. **The Associated Press Stylebook** Media A how-to guide

for Contractor's

using QuickBooks Home Page and Online. *QuickStart Your QuickBooks* Pearson Complete classroom training manual for **OuickBooks** Desktop Pro 2020. 296 pages and 189 individual topics. Includes practice exercises and keyboard shortcuts. You will learn how to set up a **OuickBooks** company file, pay employees and vendors, create custom reports, reconcile your accounts, use estimating, time tracking and much more. Topics Covered: The **QuickBooks** Environment 1. The Multiple User

Insight Tabs 2. The Centers 3. The Menu Bar and Keyboard Shortcuts Using Lists 2. The 4. The Open Window List 5. The The Customers & Icon Bar 6. Customizing the Icon Bar 7. The Chart of Accounts 8. Using Custom Accounting Methods 9. Financial Reports Creating a **QuickBooks** Company File 1. Using Express Start 2. Using the EasyStep Interview 3. Returning to the Easy Step Interview 4. Creating a Local Backup Copy 5. Restoring a Company File from a Local Backup Copy 6. Setting Up Users 7. Single and

Modes 8. Closing Company Files 9. Opening a Company File Using Lists 1. Chart of Accounts 3. Jobs List 4. The Employees List 5. The Vendors List 6. Fields 7. Sorting List 8. Inactivating and Reactivating List Items 9. Printing Lists 10. Renaming & Merging List Items 11. Adding Multiple List Entries from Excel Setting Up Sales Tax 1. The Sales Tax Process 2. Creating Tax Agencies 3. Creating Individual Sales Tax Items 4. Creating a Sales Tax Group 5. Setting Sales Tax

Preferences 6. Indicating Taxable  $&$  Non-taxable Customers and Items Setting Up Inventory Items 1. Setting Up Inventory 2. Creating Inventory Items 3. Creating a Purchase Order 4. Receiving Items with a  $Ril1$  5. Entering Item Receipts 6. Matching Bills to Item Receipts 7. Adjusting Inventory Setting Up Other Items 1. Service Items 2. Non-Inventory Items 3. Other Charges 4. Subtotals 5. Groups 6. Discounts 7. Payments 8. Changing Item Prices Basic Sales 1. Overpayments 5. Selecting a Sales Form 2. Creating an Payments or

Invoice 3. Creating Batch Invoices 4. Creating a Sales Receipt 5. Finding Transaction Forms 6. Previewing Sales Forms 7. Printing Sales Forms Using Price Levels 1. Using Price Levels Creating Billing Statements 1. Setting Finance Charge Defaults 2. Entering Statement Charges 3. Applying Check 2. Refunding Finance Charges and Creating Statements Payment Bills 1. Setting Processing 1. Recording Customer 2. Entering Bills 3. Payments 2. Entering a Partial Payment 3. Applying One Payment to Multiple Credit 6. Applying a Invoices 4. Entering Vendor Credit Entering Down

Prepayments 6. Applying Customer Credits 7. Making Deposits 8. Handling Bounced Checks 9. Automatically Transferring Credits Between Jobs 10. Manually Transferring Credits Between Jobs Handling Refunds 1. Creating a Credit Memo and Refund Customer Payments Entering and Paying Billing Preferences Paying Bills 4. Early Bill Payment Discounts 5. Entering a Vendor Using Bank Accounts 1. Using Registers 2. Writing

Check for Inventory Forms and Reports Items 4. Printing Checks 5. Transferring Funds 6. Reconciling Accounts 7. Voiding Scheduled Reports Checks Paying Sales Using Graphs 1. Tax 1. Sales Tax Reports 2. Using the Company Snapshot Sales Tax Payable Register 3. Paying Your Tax Agencies Reporting 1. Graph and Report Preferences 2. Using Performing QuickReports 3. Using QuickZoom 4. Preset Reports 5. Modifying a Report 6. Rearranging and Resizing Report Columns 7. Memorizing a Report 8. Memorized Report Groups 9. Printing Reports 10. Batch Printing Forms 11. Exporting Reports

Checks 3. Writing a to Excel 12. Saving as PDF Files 13. Comment on a Report 14. Process Multiple Reports 15. Removing Objects Using Graphs 2. Customizing Forms 1. Creating New Form Templates 2. Performing Basic Customization 3. Additional Customization 4. The Layout Designer 5. Changing the Grid and Margins in the Layout Designer 6. Selecting Objects in Statuses 6. the Layout Designer Inactivating 7. Moving and Resizing Objects in Purchases for a Job the Layout Designer 8. Invoicing for Job 8. Formatting Objects in the

Layout Designer 9. Copying Objects and Formatting in the Layout Designer 10. Adding and in the Layout Designer 11. Aligning and Stacking Objects in the Layout Designer 12. Resizing Columns in the Layout Designer Estimating 1. Creating a Job 2. Creating an Estimate 3. Duplicating Estimates 4. Invoicing From Estimates 5. Updating Job Estimates 7. Making Costs 9. Using Job Reports Time

Time and Printing a 10. Tracking Your Blank Timesheet 2. 3. Time/Enter Single Activity 4. Invoicing from Time Data 5. Using Time Reports 6. Tracking Vehicle Customers for Mileage Payroll 1. The Payroll Process 2. Creating Payroll Items 3. Setting Employee Defaults 4. Setting Up Employee Payroll Information 5. Creating Payroll Schedules 6. Creating Scheduled Paychecks 7. **Creating** Unscheduled Paychecks 8. **Creating** Termination Paychecks 9.

Tracking 1. Tracking Voiding Paychecks Weekly Timesheets Paying Your Payroll Accounts 6. Setting Mileage 7. Charging Forms 15. Tracking Tax Liabilities 11. Tax Liabilities 12. Adjusting Payroll Liabilities 13. Entering Liability Refund Checks 14. Process Payroll **Workers** Compensation Using Credit Card Accounts 1. Creating Credit Card Accounts 2. Entering Credit Card Charges 3. Reconciling and Paying Credit Cards and Envelopes Assets and Liabilities 1. Assets and Liabilities 2. Creating and Using an Other Current Asset Account 3. Removing Value from Other Current Asset Accounts 4.

Creating Fixed Asset Accounts 5. Creating Liability the Original Cost of Fixed Assets 7. Tracking Depreciation 8. The Loan Manager 9. The Fixed Asset Item List Equity Accounts 1. Equity Accounts 2. Recording an Owner's Draw 3. Recording a Capital Investment Writing Letters With QuickBooks 1. Using the Letters Wizard 2. Editing Letter Templates Company Management 1. Viewing Your Company Information 2. Setting Up Budgets 3. Using the To Do

List 4. Using Reminders and Setting Preferences 5. Making General Journal Entries 6. Using the Cash Flow Projector 7. Using Payment Reminders Using QuickBooks Tools 1. Company File Cleanup 2. Exporting and Importing List Data Using IIF Files 3. Advanced Importing of Excel Data 4. Updating QuickBooks 5. Using the Calculator 6. Using the Portable Company Files 7. Using the Calendar 8. The Income Tracker 9. The Bill Tracker 10. The Lead Center 11. process including:\* Moving **OuickBooks** Desktop Using the

Migrator Tool Using Importing Lists of the Accountant's Review 1. Creating an Accountant's Copy 2. Transferring an Accountant's Copy 3. Importing Accountant's 4. Removing Restrictions Using the Help Menu 1. Using Help **QuickBooks Pro 2021 User Guide** John Wiley & Sons There are many things that you need to do when setting up a new QuickBooks Online file, even if you are having your data migrated from another software application.This guide assists you in completing the setup Customising your sales forms\* Setting up Payroll\*

customers, suppliers, employees and stock\* Enabling electronic lodgement with ATO\* Setting up bank feeds\* Reconciling your bank accounts\* Setting up multiple currencies\* Setting up GST\* Connecting to other apps\* Adding usersAnd so much more in an easy to read, step by step process with pictures. Available in Hardcopy and Kindle. Printed in full colour. Get Started with QuickBooks Online Accountant Beside You Save on expensive professionals with this trusted bestseller! Running your own business is pretty cool, but when it comes to the financial

side—accounts and payroll, for instance—it's not so financial-planning cool! That's why millions of small business owners around the world count on QuickBooks to quickly and easily manage accounting and financial tasks and save big time on safely The fully hiring expensive professionals. In a friendly, easy-tofollow style, small business guru and bestselling author Stephen L. Nelson checks off all your financial line-item asks, including how to track your profits, *Quickbooks online* plan a perfect budget, simplify tax *business owners* returns, manage inventory, create invoices, track costs, bookkeeping generate reports, and software for finance it over with as

pretty much any other accounts and task that turns up on and reports. This your desk! Keep up with the latest **OuickBooks** changes Use QuickBooks to track manage inventory, profits and finances track job costs, Balance your budget generate income Back up your data updated new edition and every other of QuickBooks For Dummies takes the sweat (and the expense) out of cooking the books—and gives you more time to savor the results of your labors! *user guide for small* McGraw-Hill/Irwin QuickBooks is a

professionals to manage business accounting demands book will help you build the perfect budget, simplify tax return preparation, statements and financial reports, accounting-related task crossing your desk at work. QuickBooks 2010: The Missing Manual John Wiley & Sons The quickest way to do the books for small business owners and managers No one looks forward to doing the finances: that's why QuickBooks 2020 Allin-One For Dummies is on hand to help get

quickly and painlessly such as ratio analysis as possible. This comprehensive onestop reference combines 8 minibooks in one, all written in plain and simple language that makes it easy for even and reports Protect the most accountsaverse to get the most Time is money—get out of the latest version of the QuickBooks software start reaping the and save time. Written rewards! and revised by financial expert Stephen Nelson, the latest version of this invaluable guide takes Filling a void in the readers step-by-step through every aspect of small business accounting procedures, including understanding the fundamentals of double-entry bookkeeping, setting up and administering the QuickBooks system, and carrying out complex tasks

and capital budgeting. guide to setting up Write a business plan and create a forecast Learn how to use profit-volume-cost analysis tools Prepare financial statements your financial data this time-saving resource today and *QuickBooks 2021 For Dummies* **Ouickstudy** Reference Guides market of more than half a million QuickBooks Online subscribers, this book provides detailed coverage of the various QuickBooks Online plans along with accounting advice, tips and tricks, and workarounds for the program's limitations.

This comprehensive and using the newest version of this program includes specific how-to instruction as well as plenty of explanations and information. It provides both beginners and experienced users with everything needed to track their companies' finances on the web using QuickBooks Online. Introduction to **OuickBooks** Montreal Financial Offers step-by-step instructions on basic bookkeeping and accounting, and how and when to use specific **OuickBooks** features. Includes how to set up accounts, track billable time and

examine budgets. *Google Sheets Quick Reference Training Guide Laminated Cheat Sheet* "O'Reilly Media, Inc." Learn how to use the popular QuickBooks Online in a nonprofit or religious environment. Lisa London, CPA, takes the non-accountant step by step through the process. Join over 10,000 readers of The Accountant Beside You series for assistance with your organization's accounting needs. **OuickBooks** Desktop Pro 2020 Training Manual Classroom in a Book Packt Publishing Ltd The Official Intuit Guide to QuickBooks 2013 for Windows Your bookkeeping

workflow will be smoother and faster with QuickBooks 2013 for Windows, and as the program's assets, and Official Guide, this Missing Manual puts you firmly in control. You get step-by-step instructions on how and when to use specific features, along with basic accounting advice to QuickBooks' guide you through the learning process. features, as well as The important stuff you need to know: Get started. Set up your accounts, customers, jobs, and Exchange data with invoice items quickly. Follow the money. Track everything from billable time and expenses to income and profit. Keep your company

financially fit. Examine budgets and actual spending, income, inventory, liabilities. Spend less time on bookkeeping. Use QuickBooks to create and reuse bills, invoices, sales receipts, and timesheets. Find key info fast. Rely on Search and Find the Vendor, Customer, Inventory, and Employee Centers. other programs. Move data between QuickBooks, Microsoft Office, and other programs.